# Cahier des charges

### -Contexte du sujet :

La conception de systèmes de contrôle/commande (robot, automate, machine outil...) s'appuie généralement sur une mise au point des développements à l'aide de simulations.

Dans ce cadre, le projet proposé consiste à développer la simulation d'un ascenseur en vue de sa commande par un automate réel. Le choix du langage est à déterminer au cours du projet. Cette simulation doit intégrer la prise en compte des appels paliers et cabine et la simulation des mouvements de l'ascenseur.

#### - Le but du projet :

La finalité de ce projet sera d'observer la commande d'un ascenseur, simulé sur un pc, à l'aide d'un API connecté grâce à un réseau Modbus. On pourra observer les différents états de l'ascenseur.

#### -Périmètre :

On se limitera ici à la gestion d'un ascenseur 2 étages, typiquement un ascenseur présent dans un immeuble, c'est à dire à priorité descendante.

## -Description fonctionnelle :

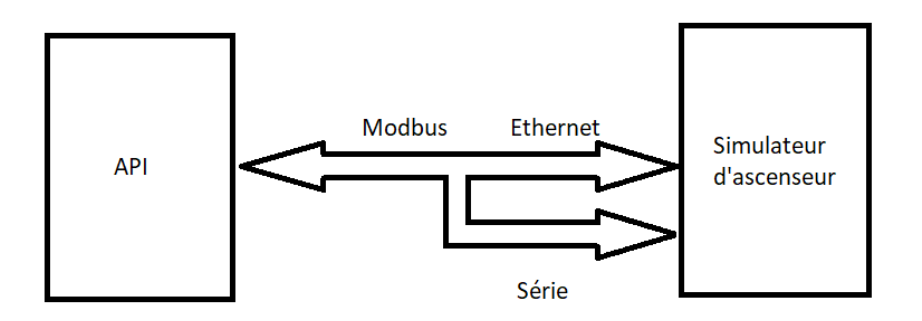

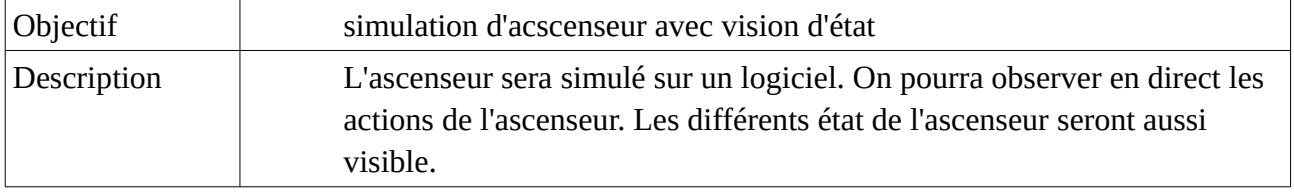

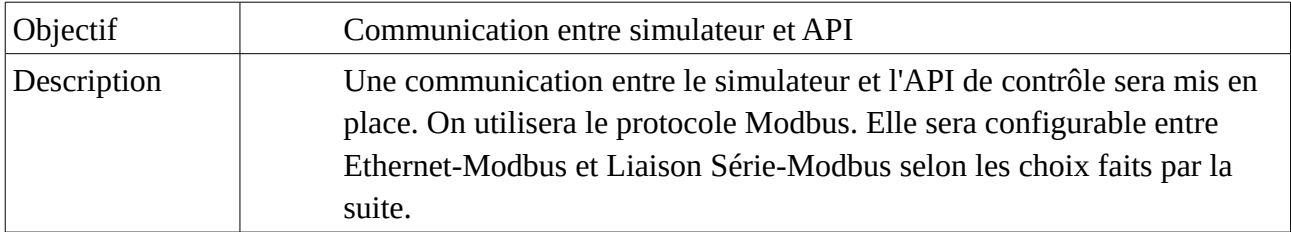

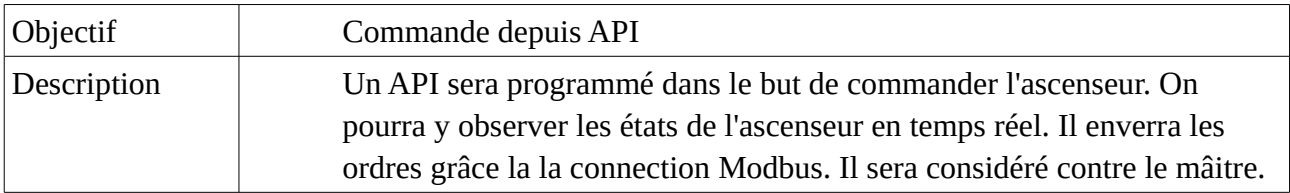

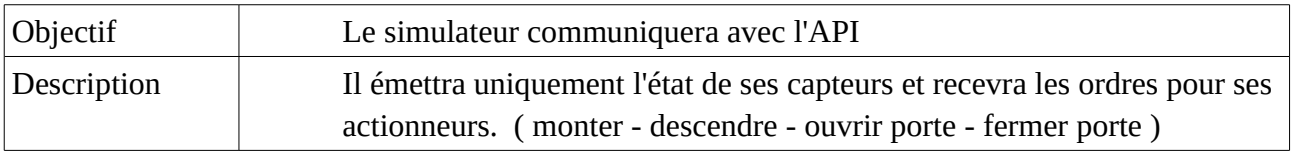

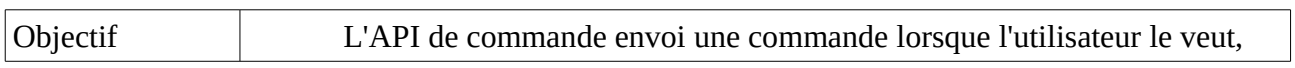

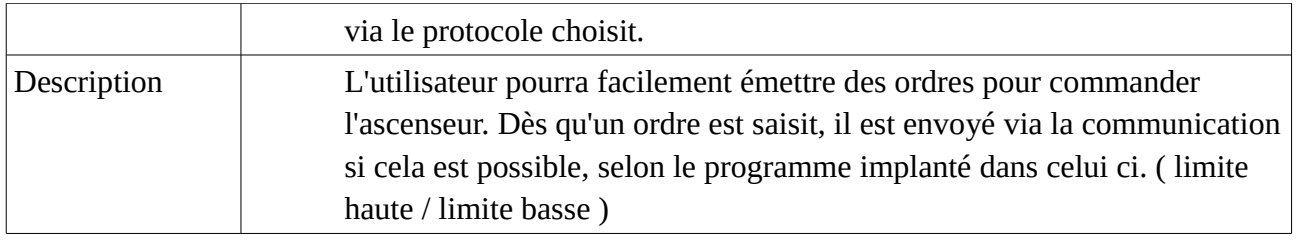

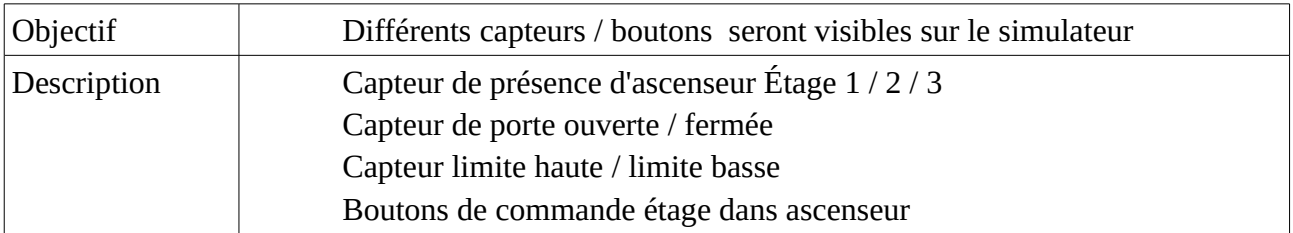

-Délai

Le projet devrai être terminé pour mi-février